# МАССИВЫ

- **Массивы** это набор переменных, имеющих одно имя , один тип данных и расположенных в памяти последовательно друг за другом. Каждая переменная массива называется **элементом массива**.
- Массивы используются для хранения ряда значений в одной переменной. **Нумерация элементов массива** начинается с **0**

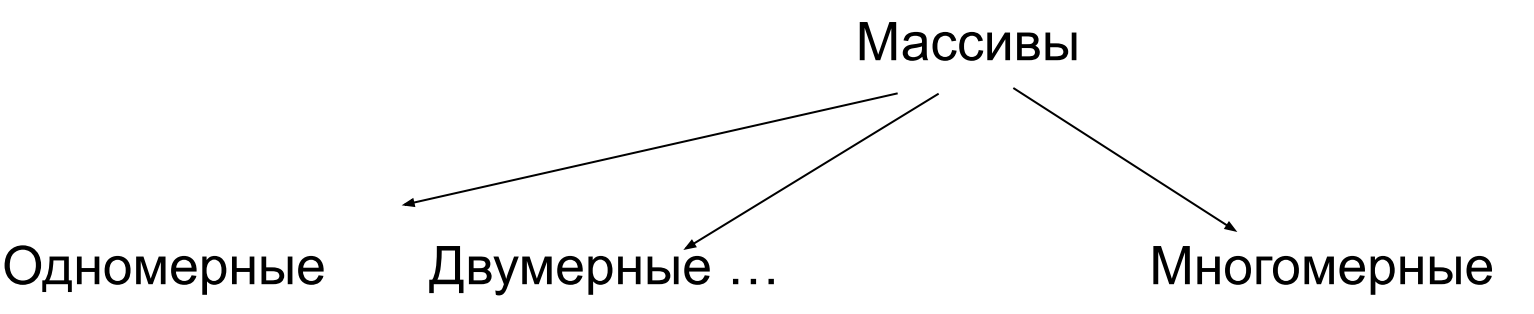

Чаще всего используются одномерные и двумерные массивы

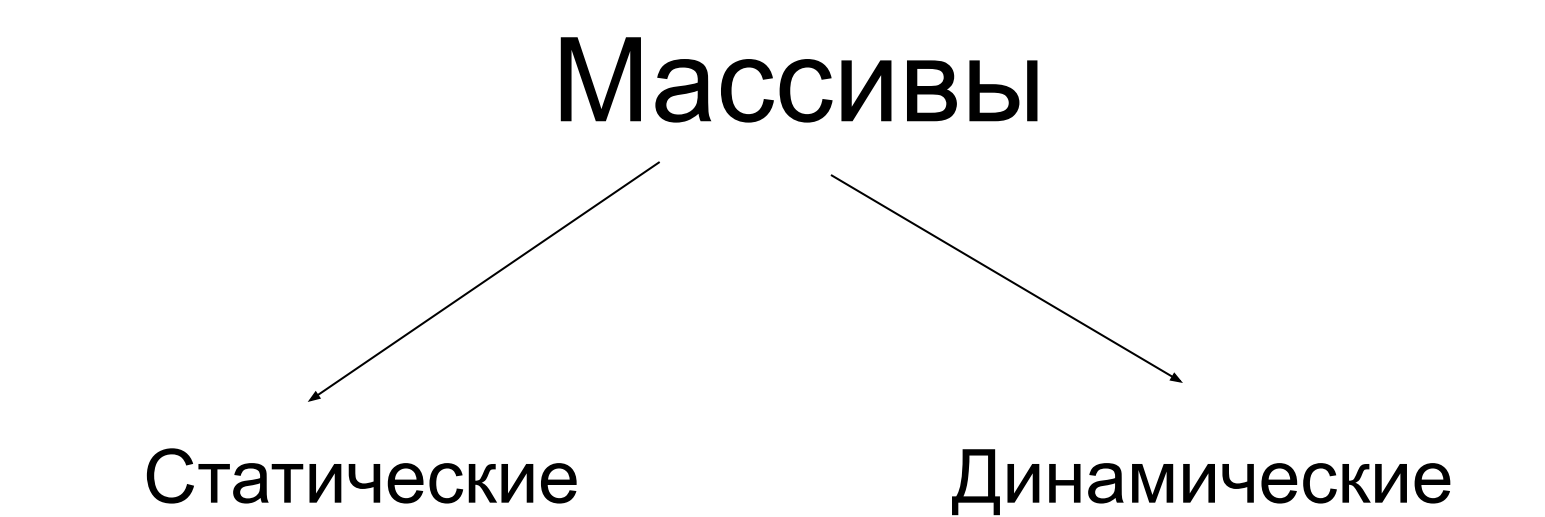

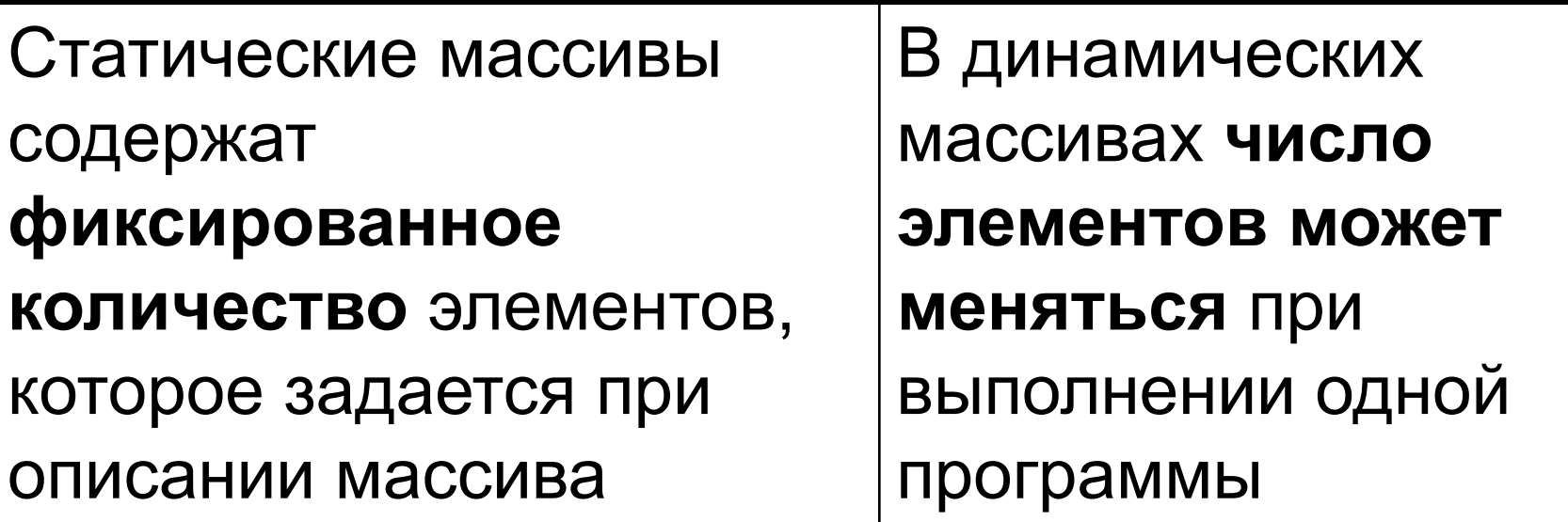

### Описание массивов

При описании массивов используются те же ключевые слова **Dim**, **Static**, **Private**, **Public**, как при описании обычных переменных

**Dim Имя(N) As <тип данных >** ,где N размерность

**Dim Имя(N,M) As <тип данных >** ,где N количество строк,M - количество столбцов Нумерация элементов массивов начинается с 0

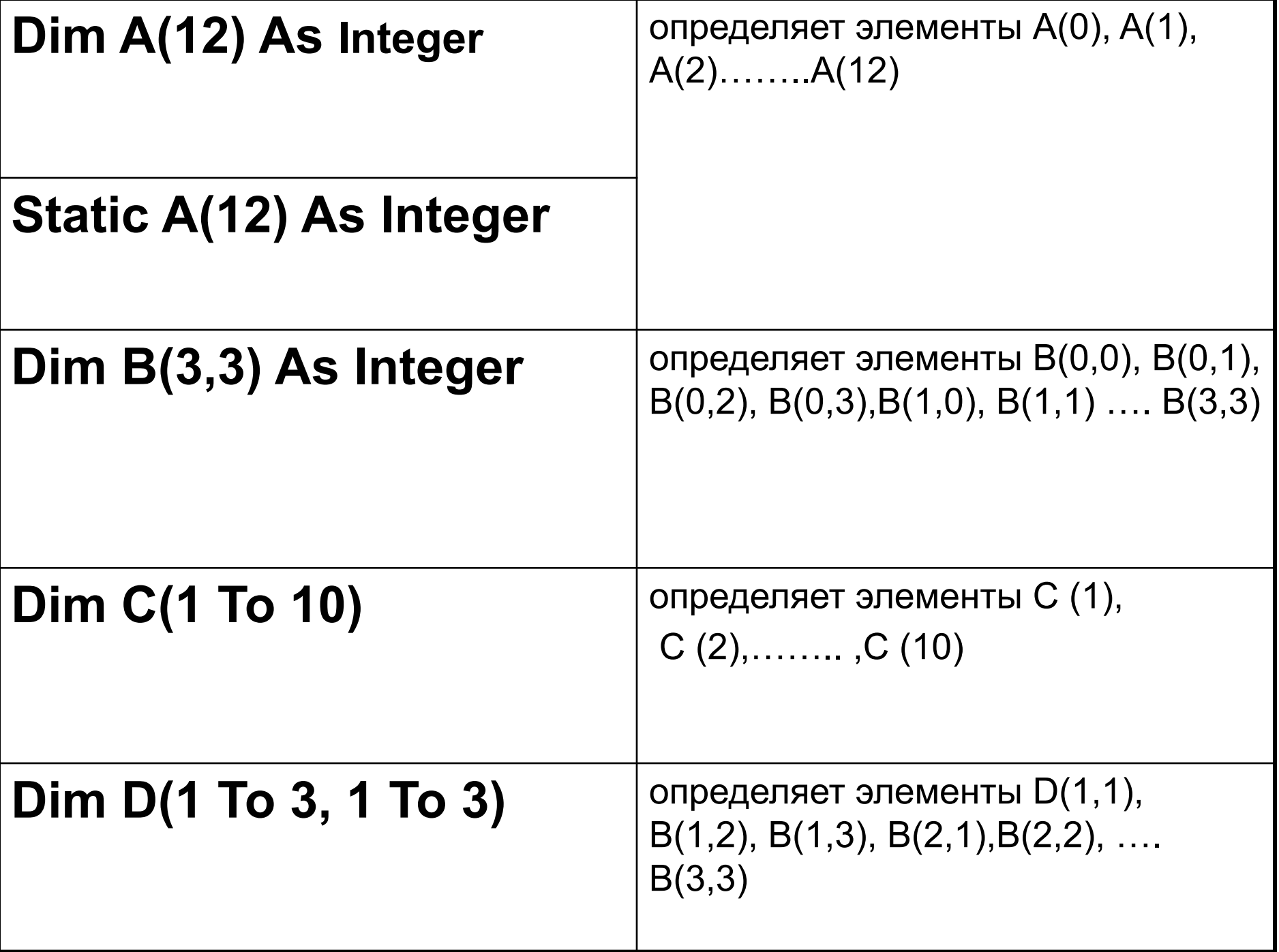

## **Заполнение массива**

- **1. Оператором присваивания**
- **Dim Фрукты (3) As String**
- ' Здесь 3 максимальный номер элемента
- **Фрукты(0)="Яблоки"**
- **Фрукты(1)="Груши"**
- **Фрукты(2)="Ананасы"**
- **Фрукты(3)="Персики"**
- **2. В цикле**
- **Dim I As Integer**
- **Dim N(10) As Integer**
- **Randomize**
- **For I= 0 To 10**

```
 N(I)=Int(Rnd*10+1)
```

```
Next I
```
# **Пример заполнение двумерного массива**

```
Private Sub CommandButton1_Click()
Dim multiarray(1, 1) As String
multiarray(0, 0) = "Здание1, Помещение1"
multiarray(0, 1) = "Здание1, Помещение2"
multiarray(1, 0) = "Здание2, Помещение1"
multiarray(1, 1) = "Здание2, Помещение2"
End Sub
```
Представление массива в памяти

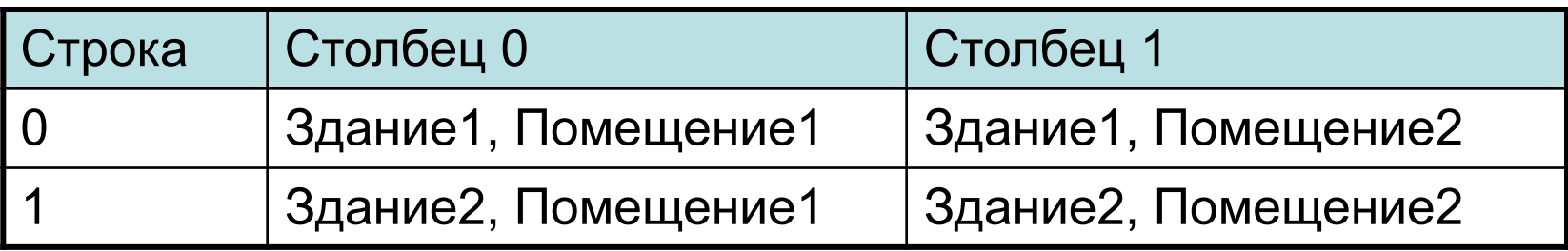

### **Пример заполнения и вывода массива**

Public a(10) As Integer

Private Sub CommandButton1\_Click() Dim i As Integer For  $i = 0$  To 10  $a(i) = Int(rnd*20)+1$ Next i End Sub

Private Sub CommandButton2\_Click() Dim i As Integer Dim strd As String For  $i = 0$  To 10  $strd = strd$  & " " &  $a(i)$ Next i MsgBox strd End Sub

#### Вычисление суммы элементов массива

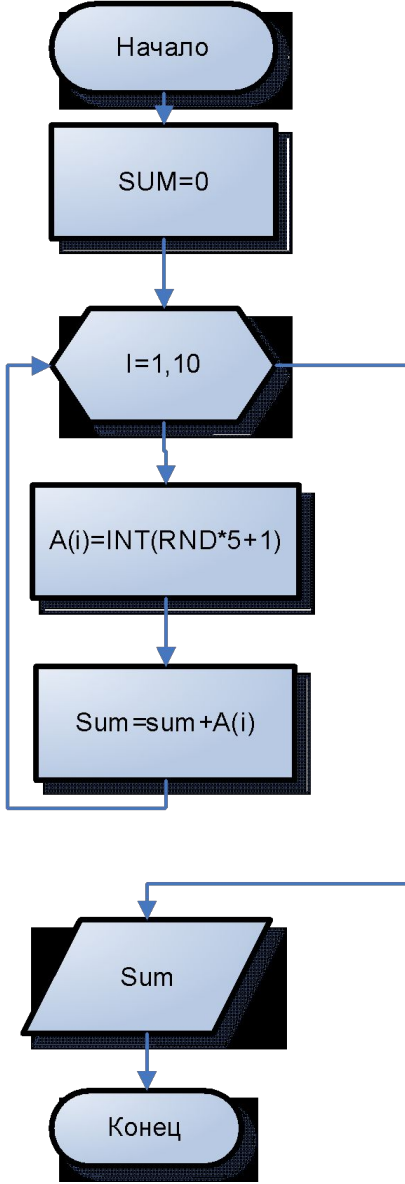

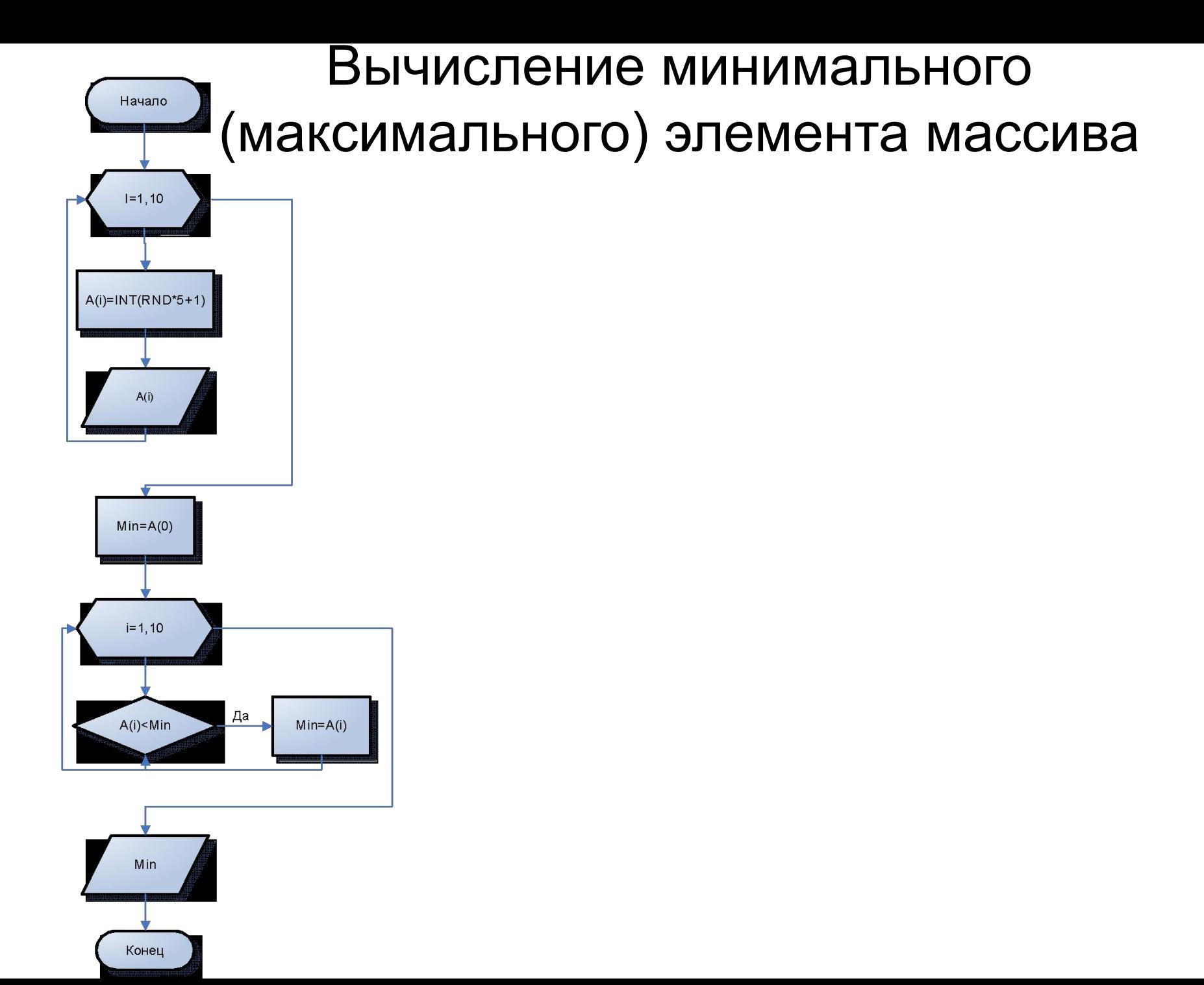

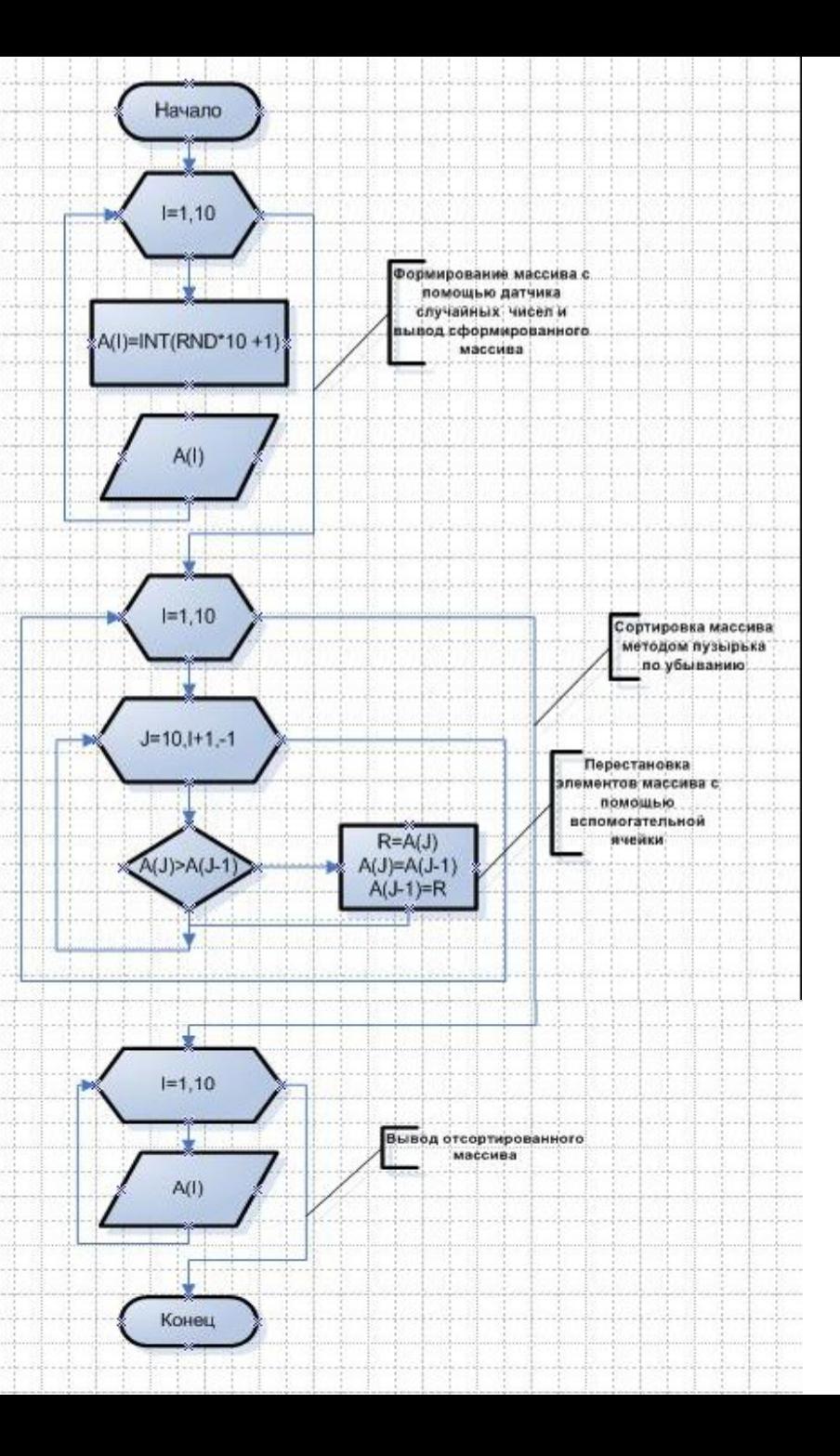

#### Сортировка массива (метод пузырька)

### Пример сортировки методом «Пузырька»

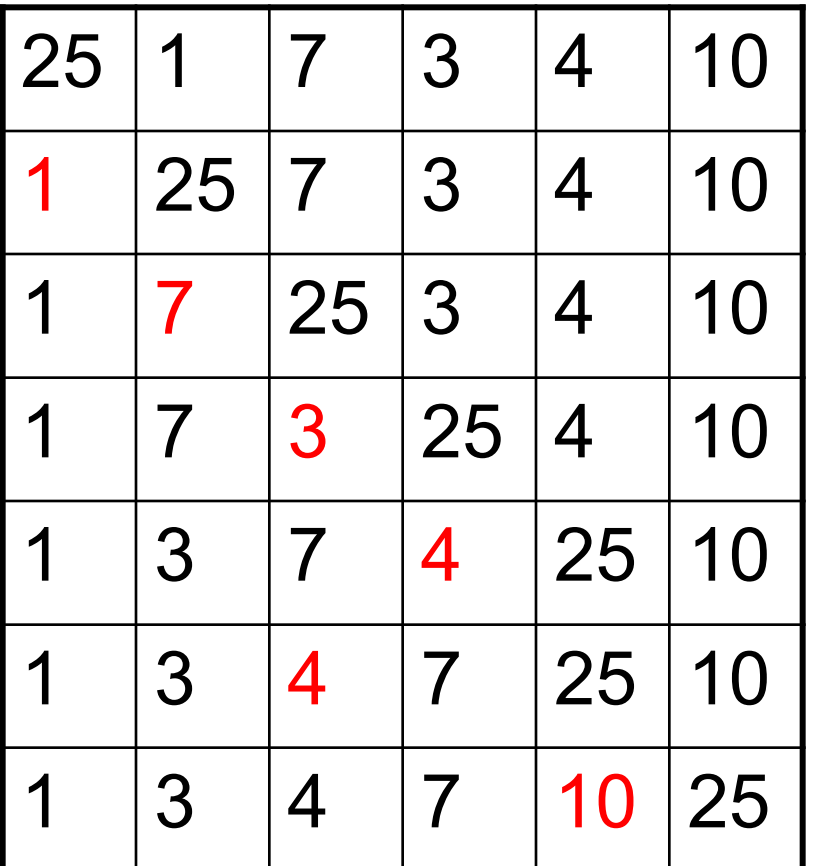

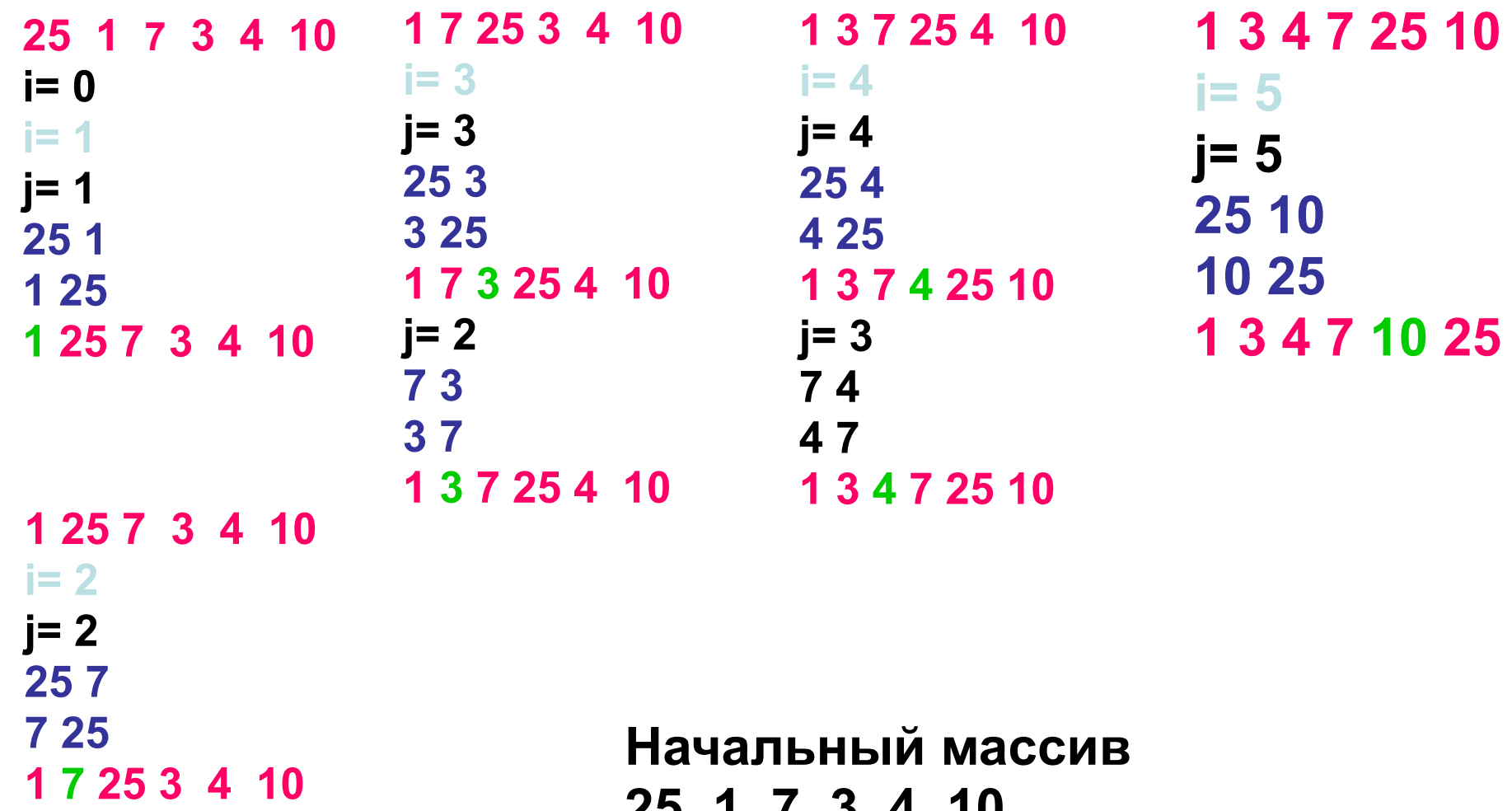

**25 1 7 3 4 10 Отсортированный массив 1 3 4 7 10 25**

## **ДИНАМИЧЕСКИЕ МАССИВЫ**

Бывает так, что заранее точный размер массива неизвестен, и необходимо иметь возможность изменять его размер во время исполнения программы. Чтобы изменить размер массива динамически, используется оператор **Redim**  По умолчанию, когда изменяется размер массива, все его элементы удаляются. Если необходимо **оставить текущие значения элементов массива**, то нужно использовать ключевое слово **Preserve** с оператором **Redim**, что и сделано в примере.

Для освобождения памяти, занимаемой динамическим массивом, можно использовать инструкцию **Erase**

#### **Пример динамического массива**

**Не указывается количество элементов**

**Dim Фрукты ( ) As String Redim Фрукты (3) Фрукты(0)="Яблоки" Фрукты(1)="Груши" Фрукты(2)="Ананасы" Фрукты(3)="Персики" Redim Preserve Фрукты (4) Фрукты (4)="Сливы "**

**Указание количества элементов**

**Переопределение количества элементов**

**Dim Фрукты заполнении динамического массиваФрукты = Array("Яблоки", "Груши", "Сливы", "Ананасы") Использование функции Array при** 

**Dim MyWeek MyWeek = Array("Mon", "Tue", "Wed", "Thu", "Fri", "Sat", "Sun")**

```
Dim MyWeek, MyDay, stra
MyWeek = Array("Mon", "Tue", "Wed", "Thu", "Fri", "Sat", "Sun")
```

```
For i = 0 To UBound (MyWeek)
stra = stra & " " & MyWeek(i)
Next i
MsqBox stra
```

```
MyDay = MyWeek(2)MsgBox "второй день недели " & MyDay
' MyDay contains "Tue".
MyDay = MyWeek(4)' MyDay contains "Thu".
MsgBox "четвертый день недели " & MyDay
```
#### Определение размера

#### динамического массива

Для того, чтобы определить размер массива в любой момент, используются функции

- **LBound** нижняя граница
- **UBound** верхняя граница

```
Private Sub CommandButton1 Click()
Dim MyWeek
Dim MyDay, stra
MyWeek = Array("Mon", "Tue", "Wed", "Thu", "Fri", "Sat", "Sun")
For i = LBound(MyWeek) To UBound(MyWeek)
stra = stra & " " & MyWeek(i)
Next i
MsgBox stra
MyDay = MyWeek(2)MsgBox "второй день недели " & MyDay
MyDay = MyWeek(4)MsgBox "четвертый день недели " & MyDay
End Sub
```
### Использование цикла For …Each

```
Private Sub CommandButton2 Click()
Dim multiarray(1, 1) As String
Dim vntelement As Variant
multiarray(0, 0) = "3дание1, Помещение1"
multiarray(0, 1) = "3дание1, Помещение2"
multiarray(1, 0) = "3\pianwe2, To Momemenwe1"
multiarray(1, 1) = "3\pianwe2, \piomemenwe2"
For Each vntelement In multiarray
MsgBox vntelement
Next
```
End Sub

### Массивы и элементы управления

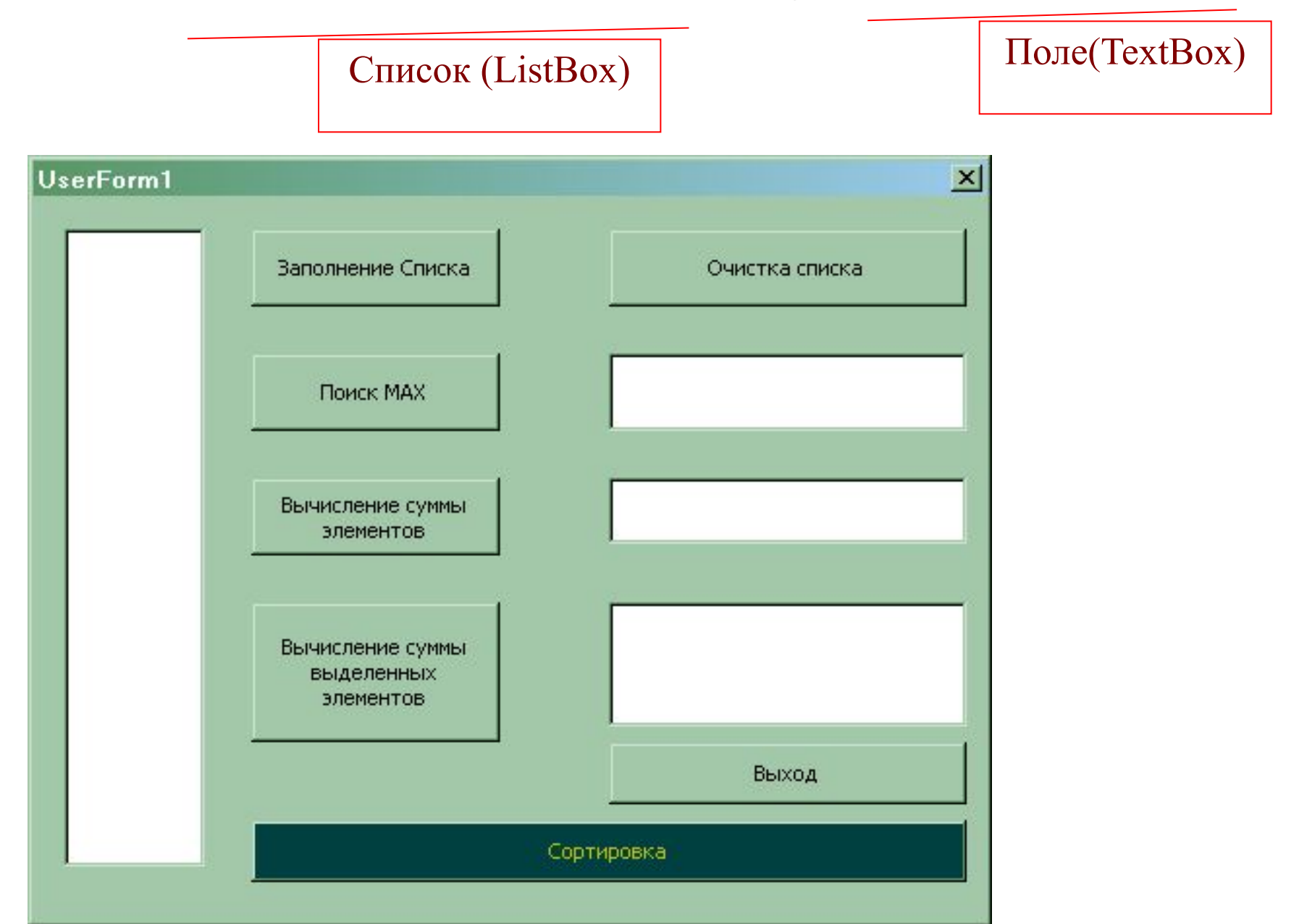

## **Свойства списка ComboBox и поля со списком ListBox**

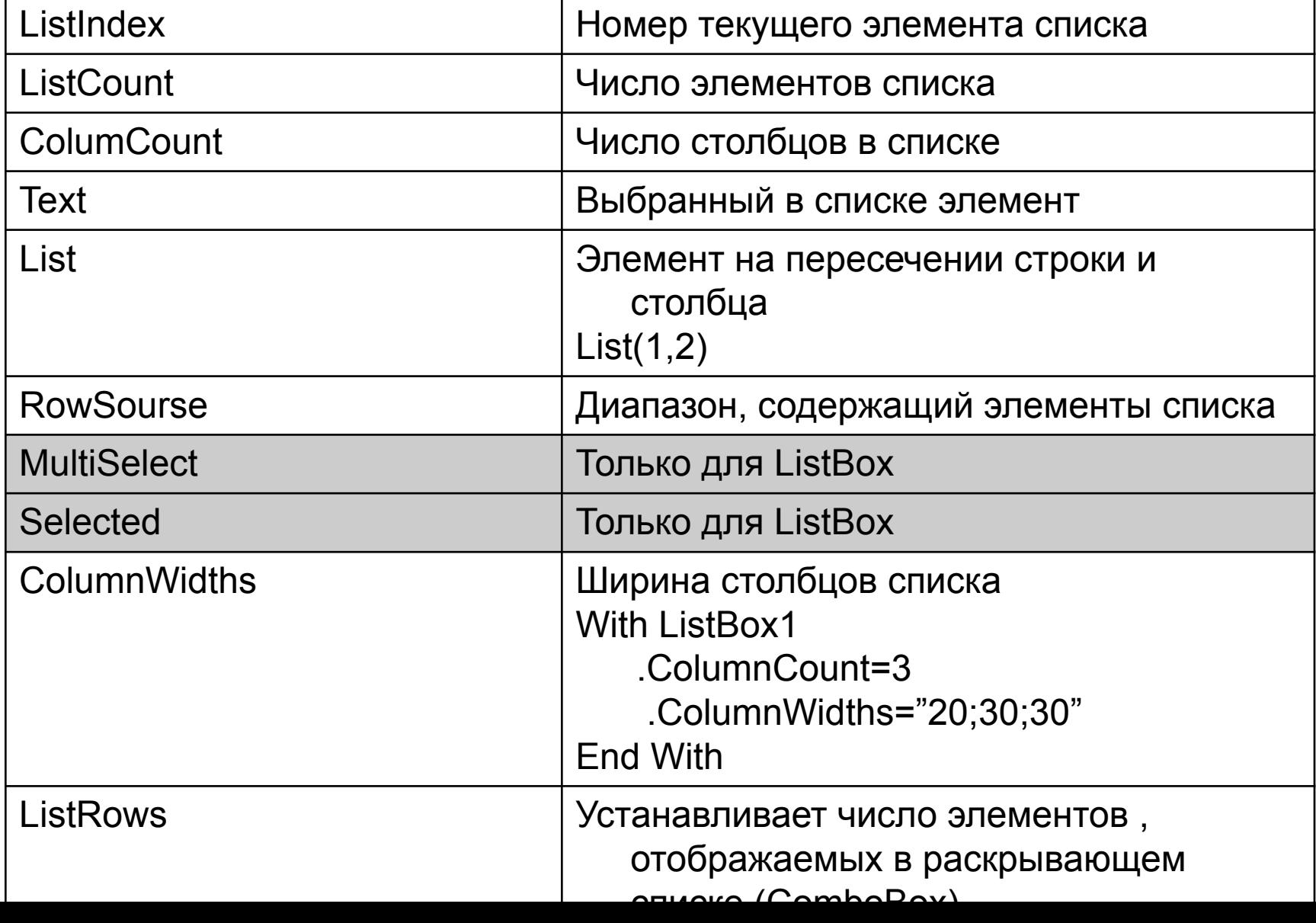

## Методы

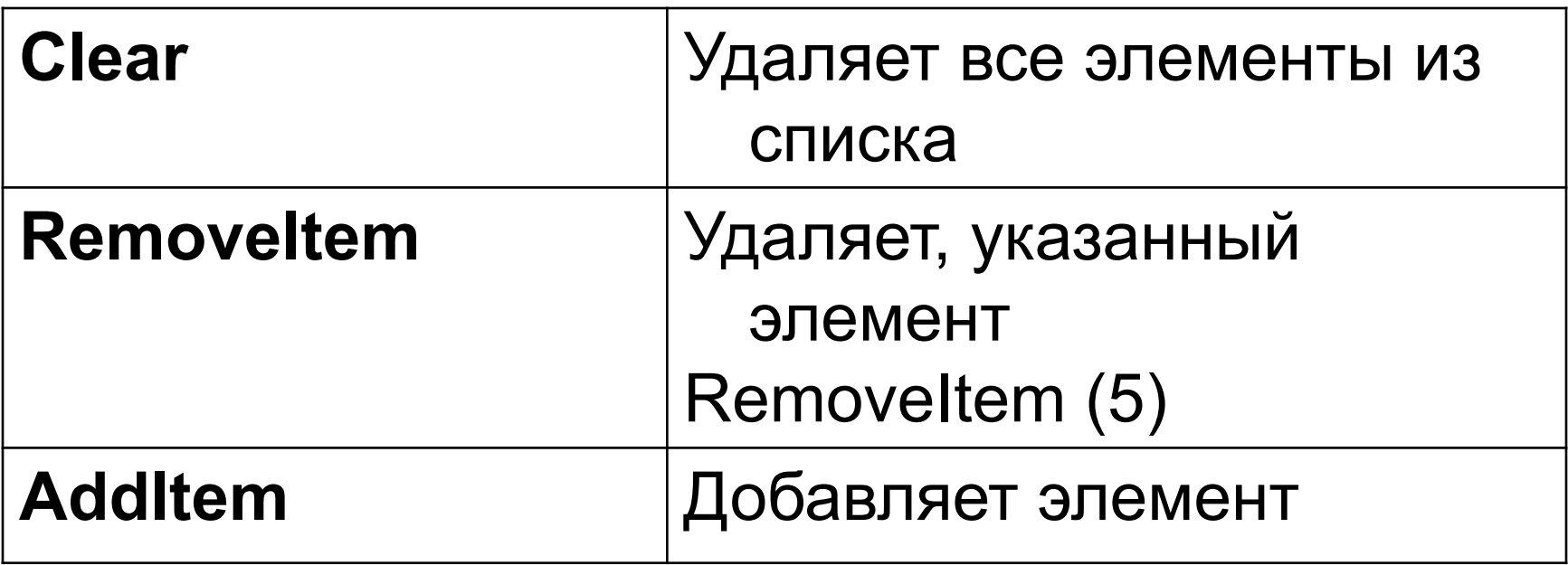